**Jouch Gesture REFERENCE GUIDE** 

By Craig Villamor, Dan Willis, and Luke Wroblewski Last updated April 15, 2010

# **CORE GESTURES** Basic gestures for most touch commands

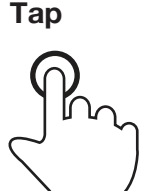

Briefly touch surface with fingertip

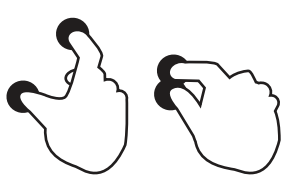

Touch surface with two fingers and bring them closer together

### **Tap Double tap Drag Flick**

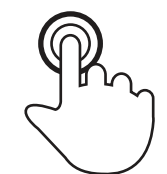

Rapidly touch surface twice with fingertip

Touch surface with two fingers and move them apart

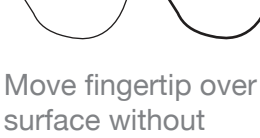

surface without losing contact

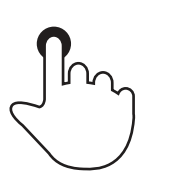

Touch surface for extended period of time

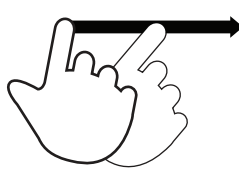

Quickly brush surface with fingertip

### **Pinch Spread Press Press and tap**

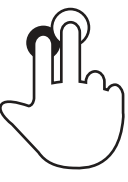

Press surface with one finger and briefly touch surface with second finger

### **Press and drag Rotate**

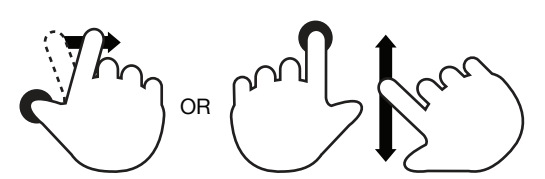

Press surface with one finger and move second finger over surface without losing contact

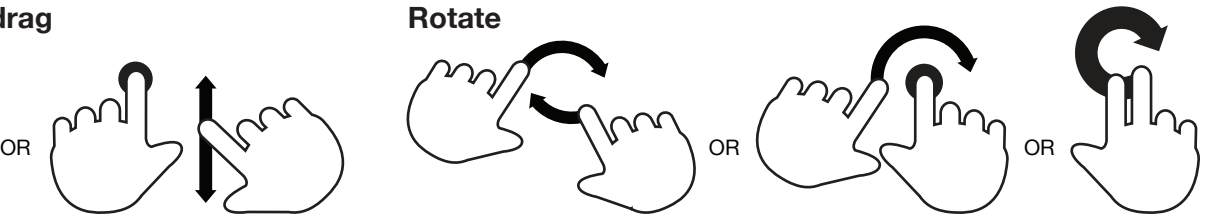

Touch surface with two fingers and move them in a clockwise or counterclockwise direction

### Supporting materials for this guide can be found online at: **http://www.lukew.com/touch/**

This work is licensed under the Creative Commons Attribution-Noncommercial-Share Alike 3.0 Unported License. To view a copy of this license, visit http://creativecommons.org/licenses/by-nc-sa/3.0/

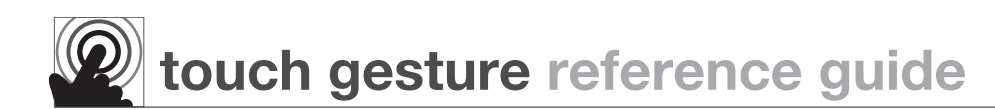

 $\overline{2}$ 

## **Major User Actions**

Currently supported by touch gesture systems

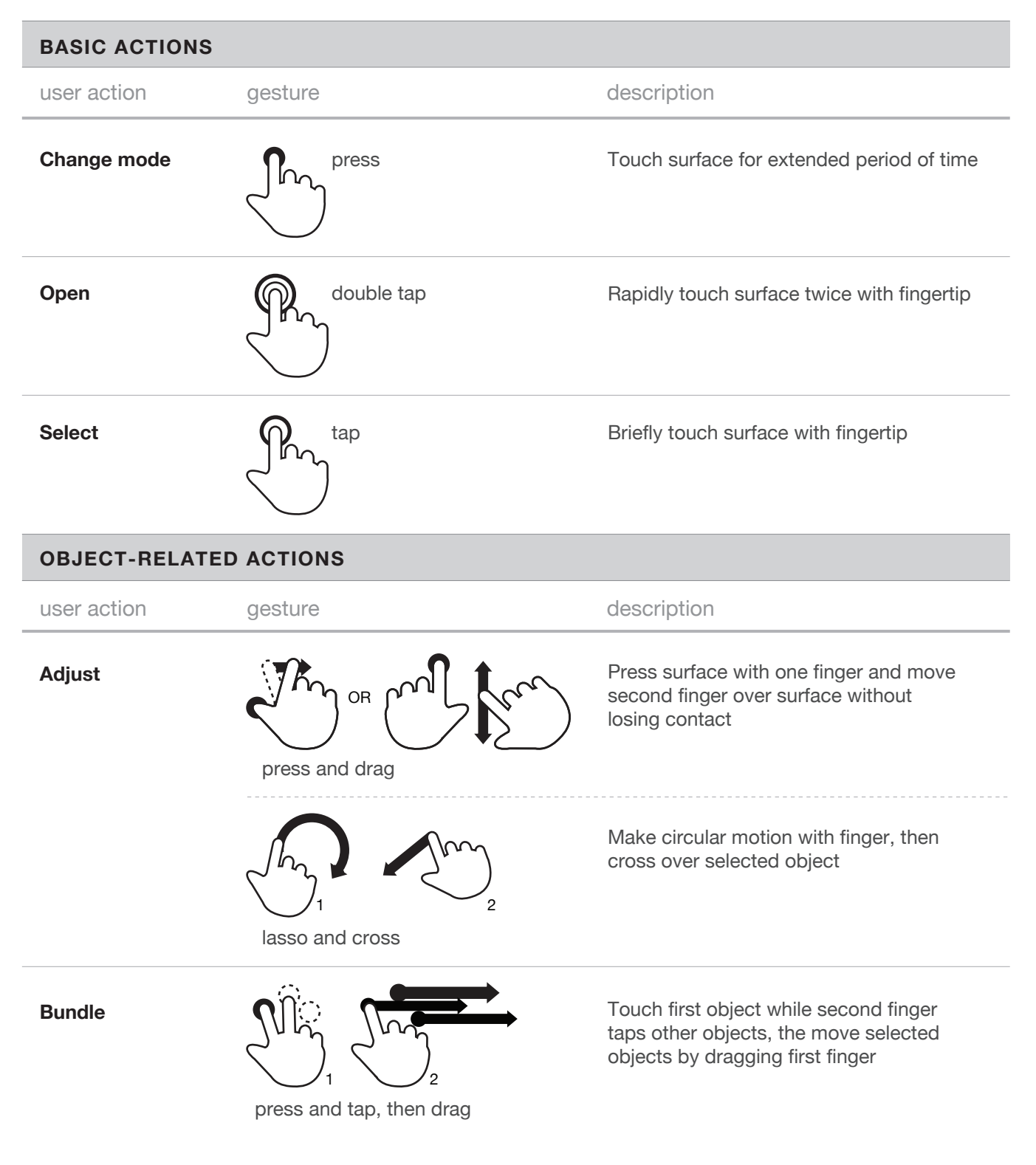

Supporting materials for this guide can be found online: **http://www.lukew.com/touch/** 

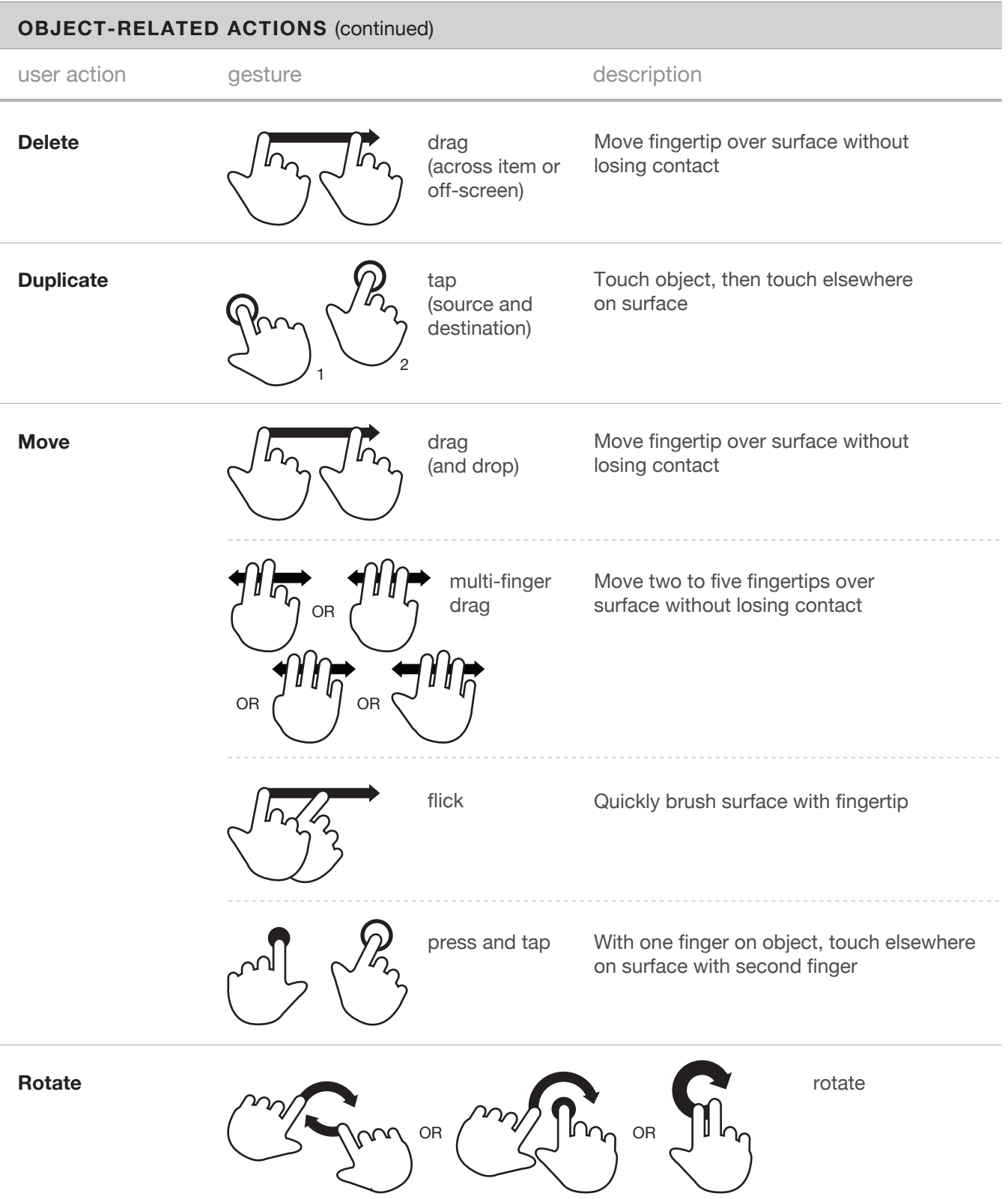

Supporting materials for this guide can be found online:

**http://www.lukew.com/touch/** 

8

**Scale down C** pinch squeeze **Scale up** user action and gesture description and description **OBJECT-RELATED ACTIONS** (continued) Touch surface with two fingers and bring them closer together Touch surface with five fingers and bring them closer together spread Touch surface with two fingers and move them apart splay Touch surface with five fingers and move them apart **Adjust view (rotate) Adjust view**  $\left\{\right\}$  pinch **(zoom out)** double tap user action description gesture description **NAVIGATING ACTIONS** Touch surface with two fingers and bring them closer together Rapidly touch surface twice with fingertip rotate OR  $\sqrt{\frac{V}{\ln n}}$  OR

 $\left( 4\right)$ 

Supporting materials for this guide can be found online:

**http://www.lukew.com/touch/** 

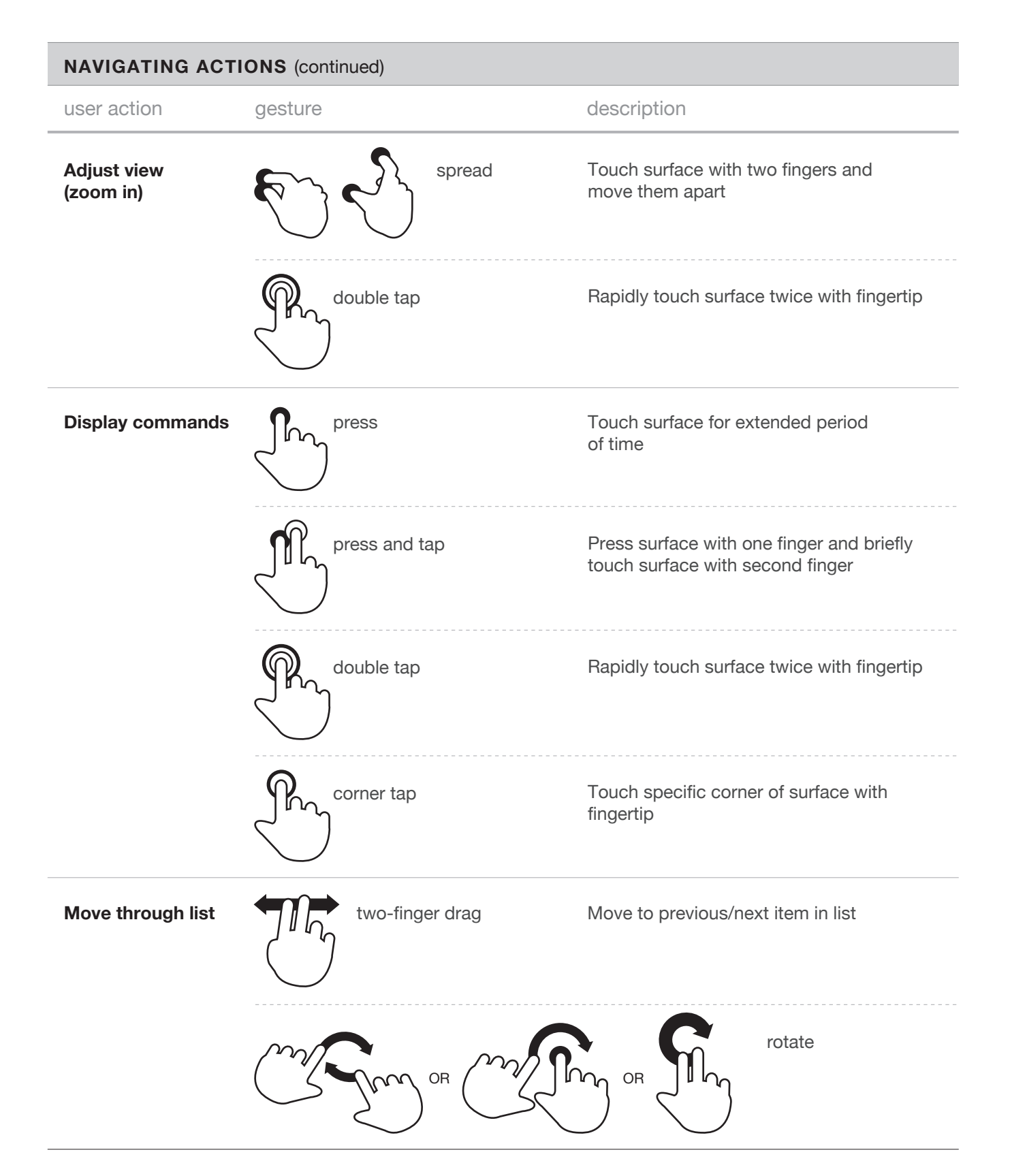

Supporting materials for this guide can be found online:

**http://www.lukew.com/touch/** 

 $\sqrt{5}$ 

6

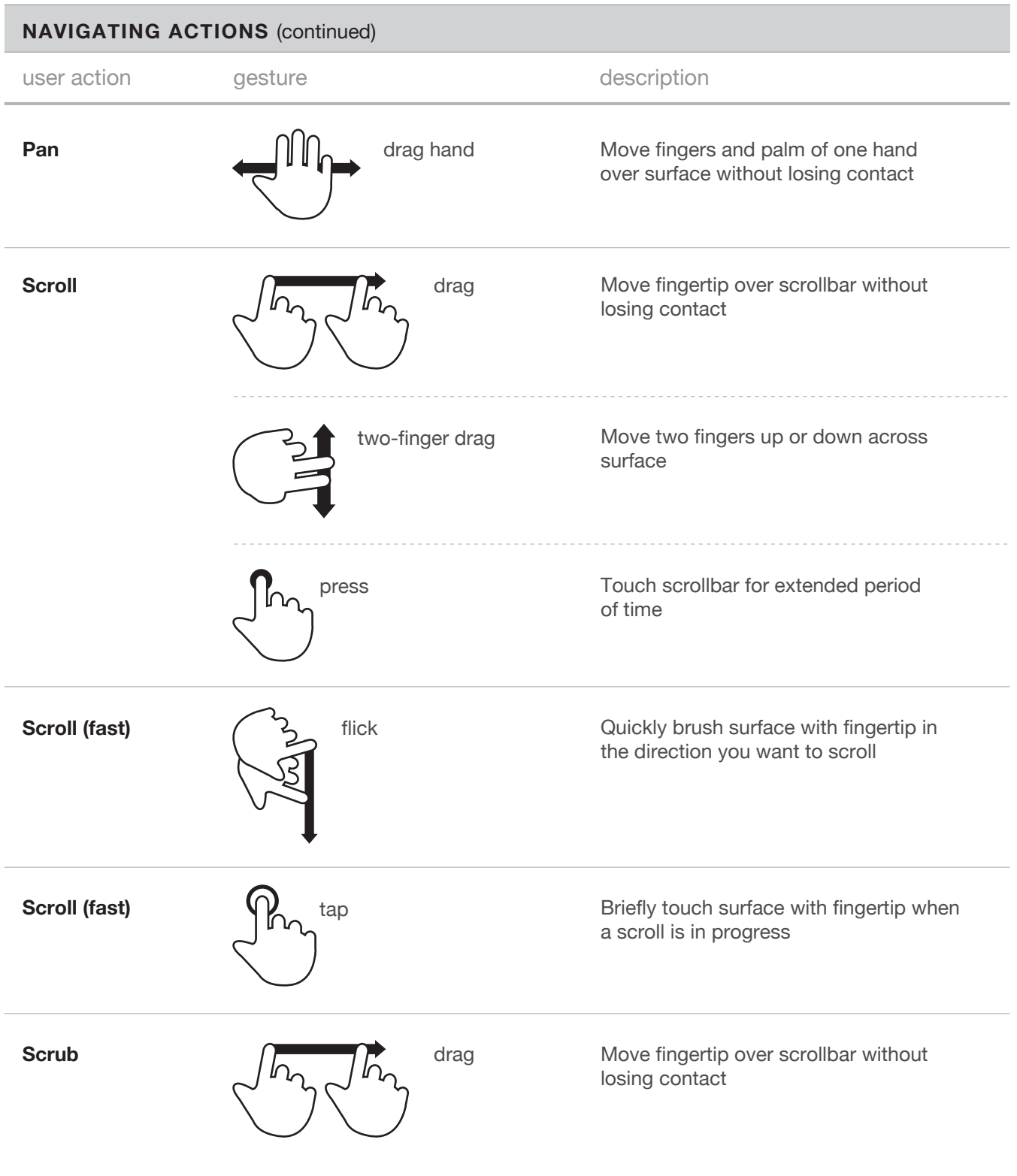

Supporting materials for this guide can be found online: **http://www.lukew.com/touch/** 

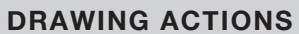

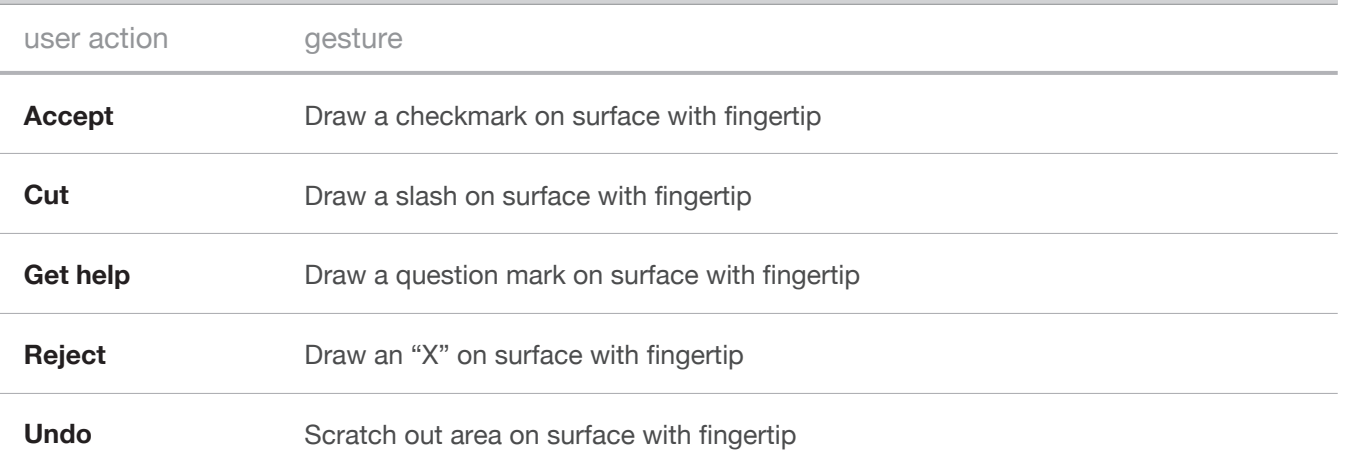

7